## 1333

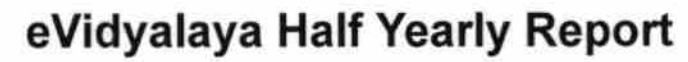

 $2 - 2$ 

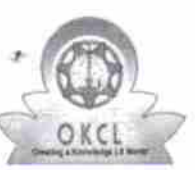

Department of School & Mass Education, Govt.<br>of Odisha

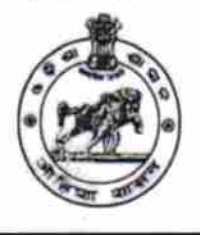

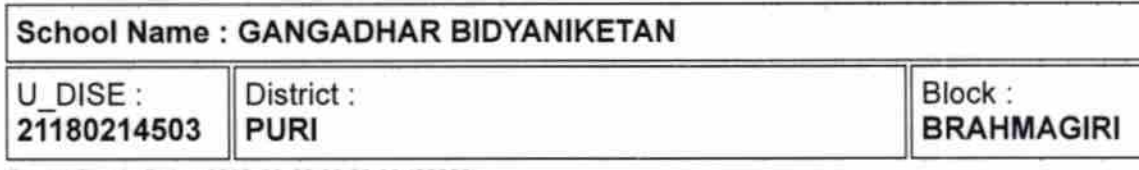

Report Create Date: 0000-00-00 00:00:00 (22262)

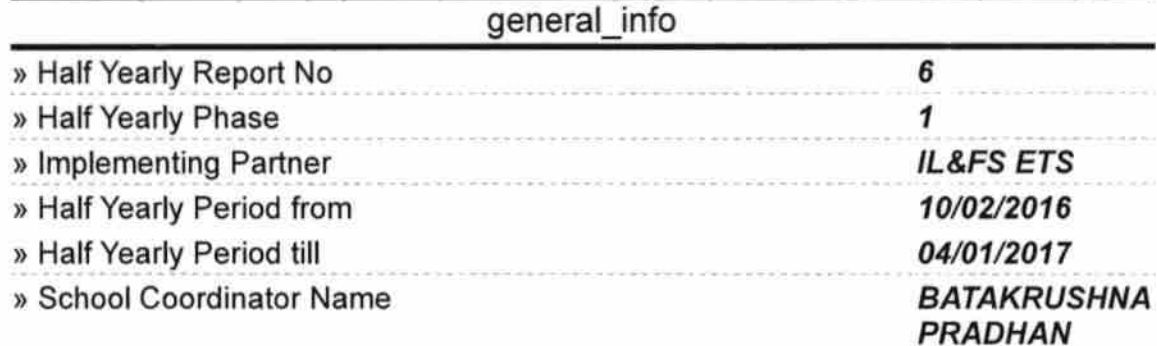

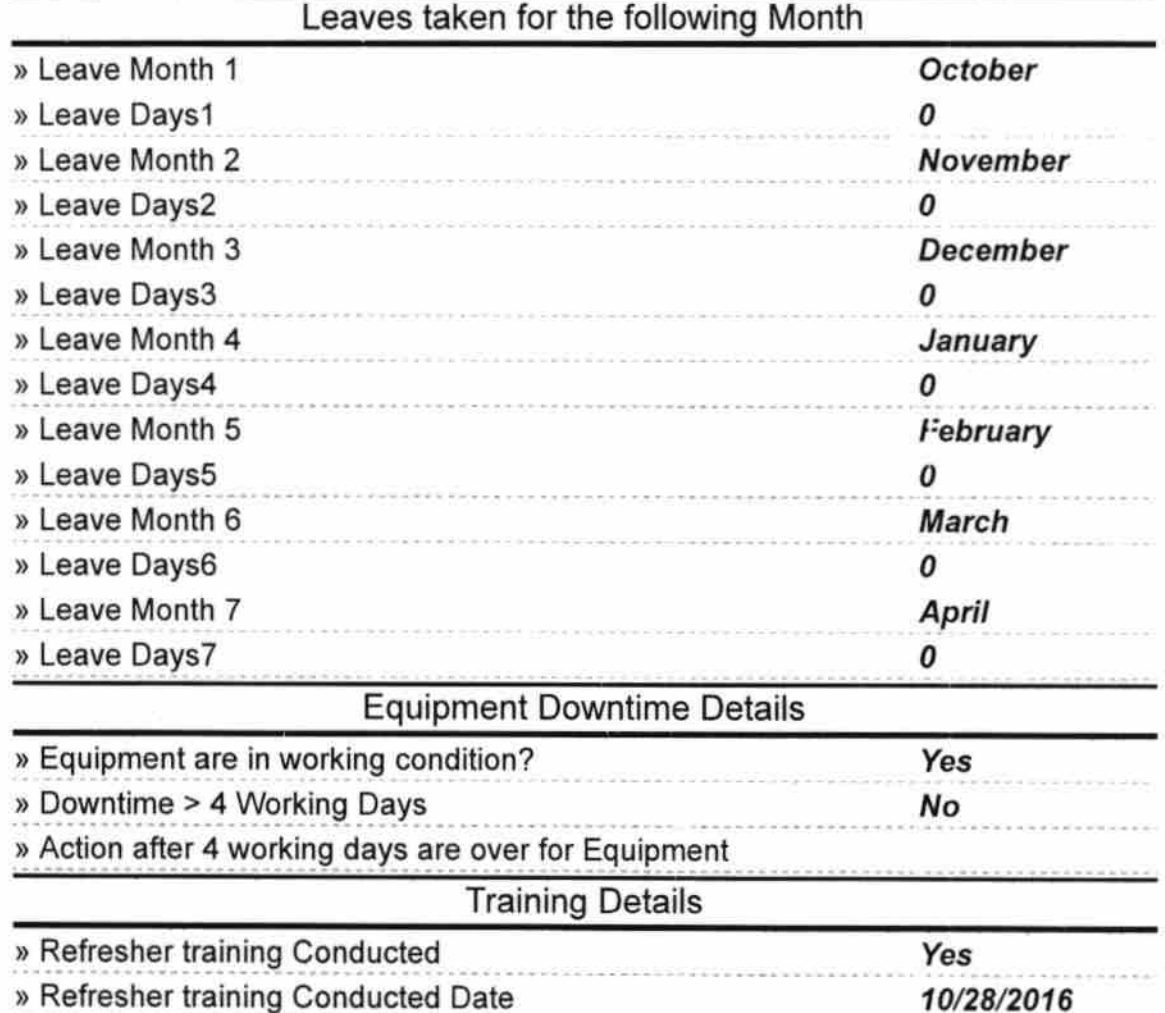

» If No; Date for next month

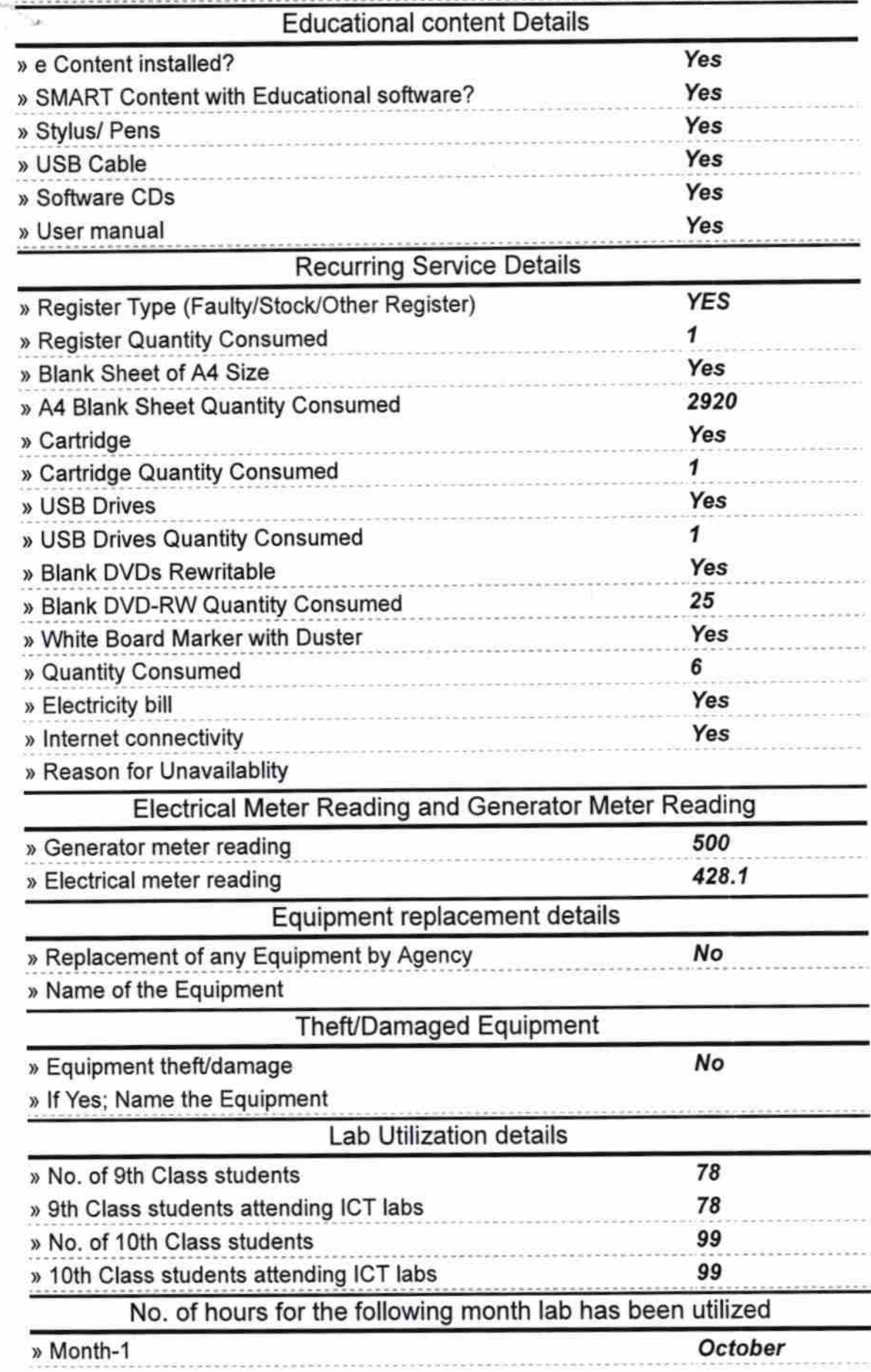

. . . . . . . . . . . . . .

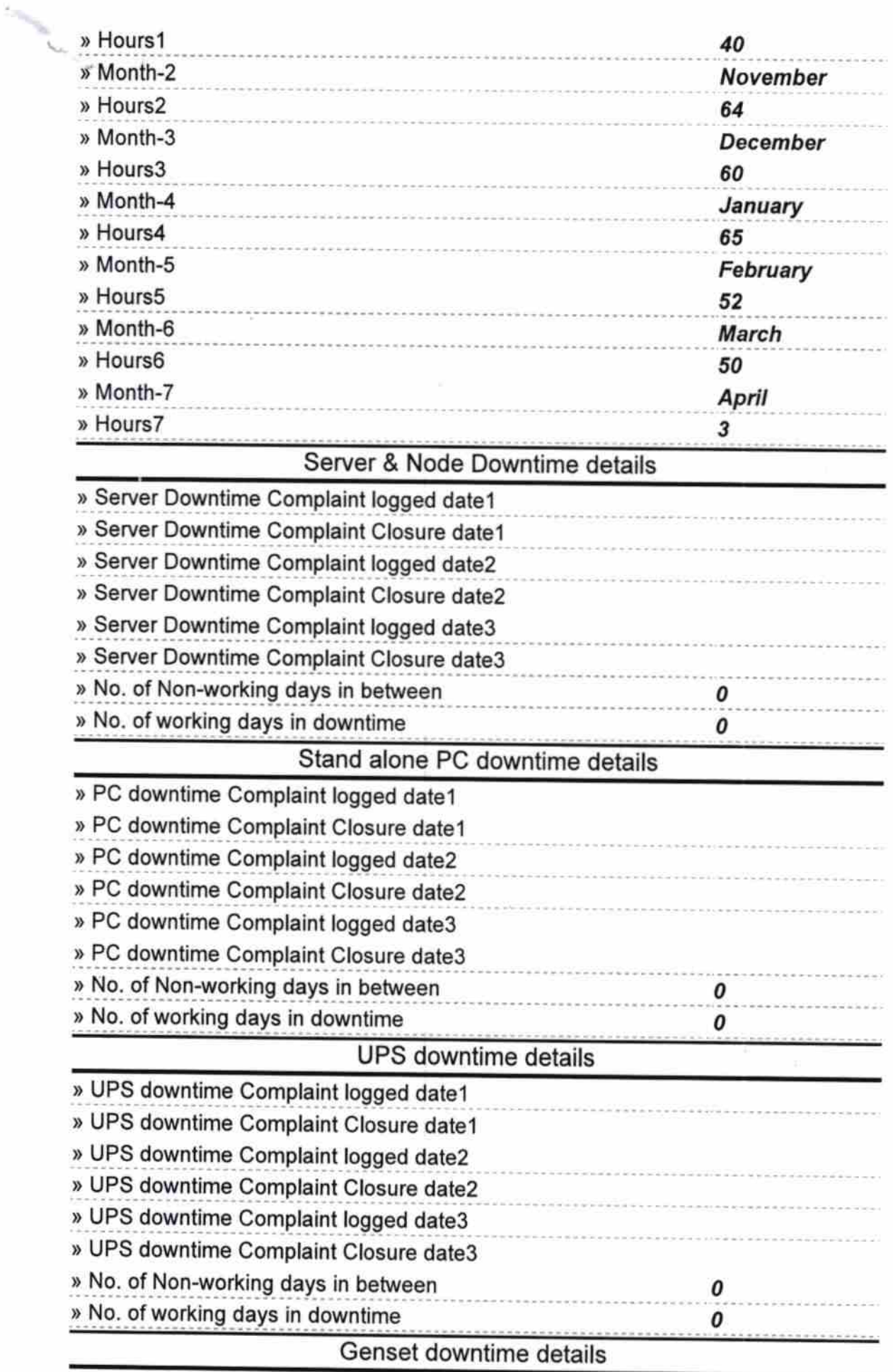

ů

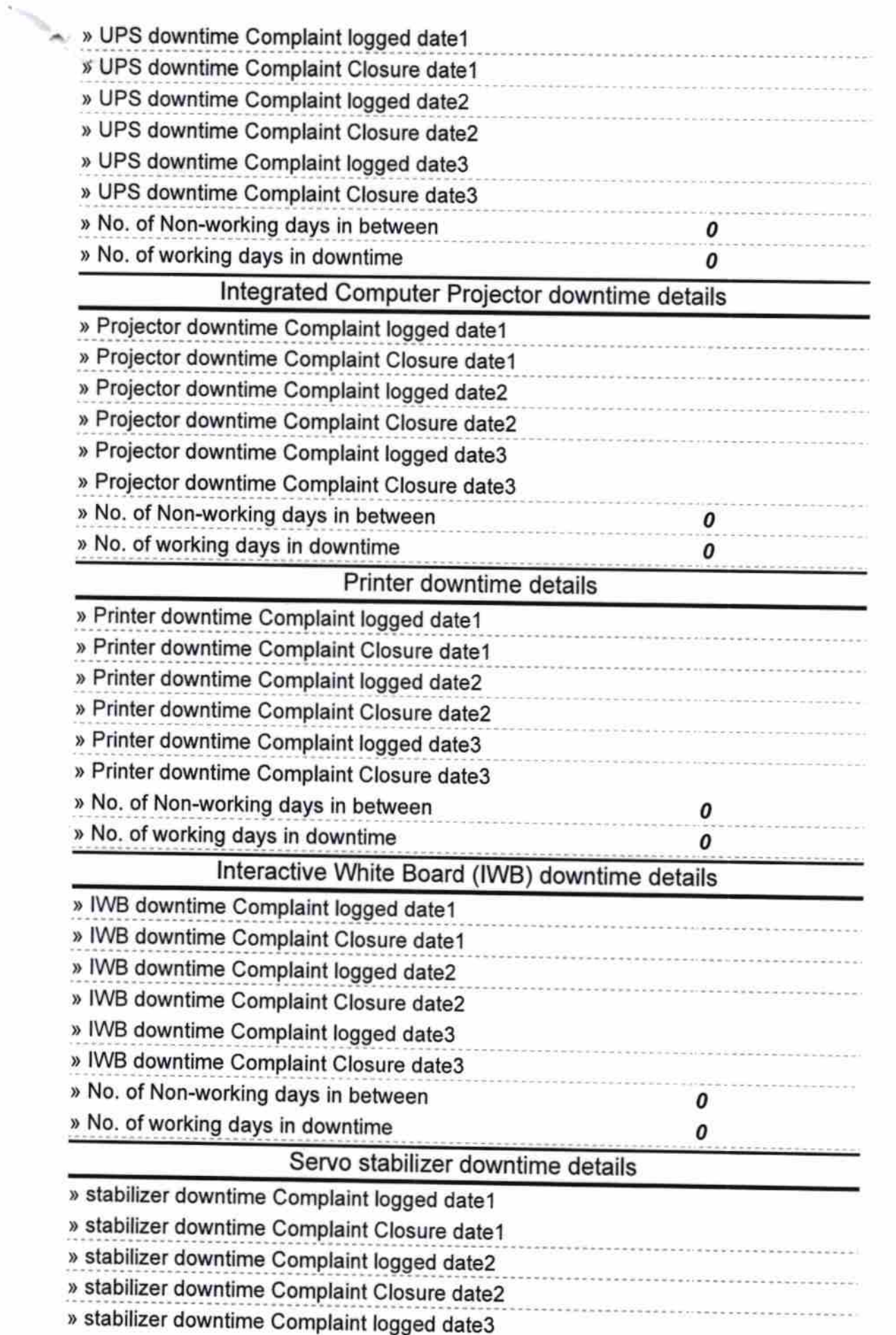

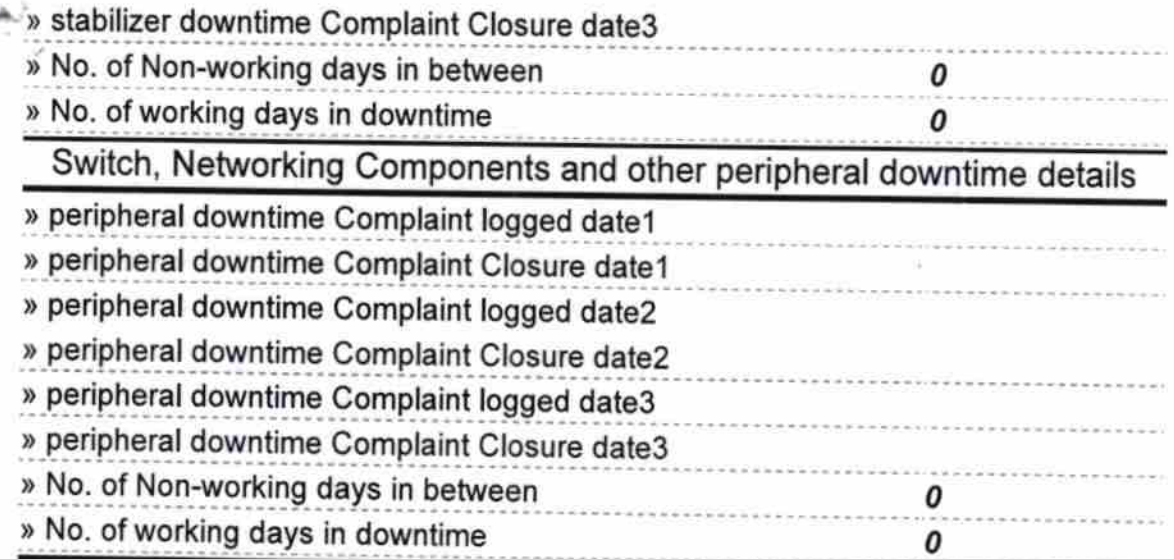

 $70.4.17$ **NFAS CARGADHAR BIDY ANIKETAR Bheedarikuda, Puri.** 

## Signature of Head Master/Mistress with Seal